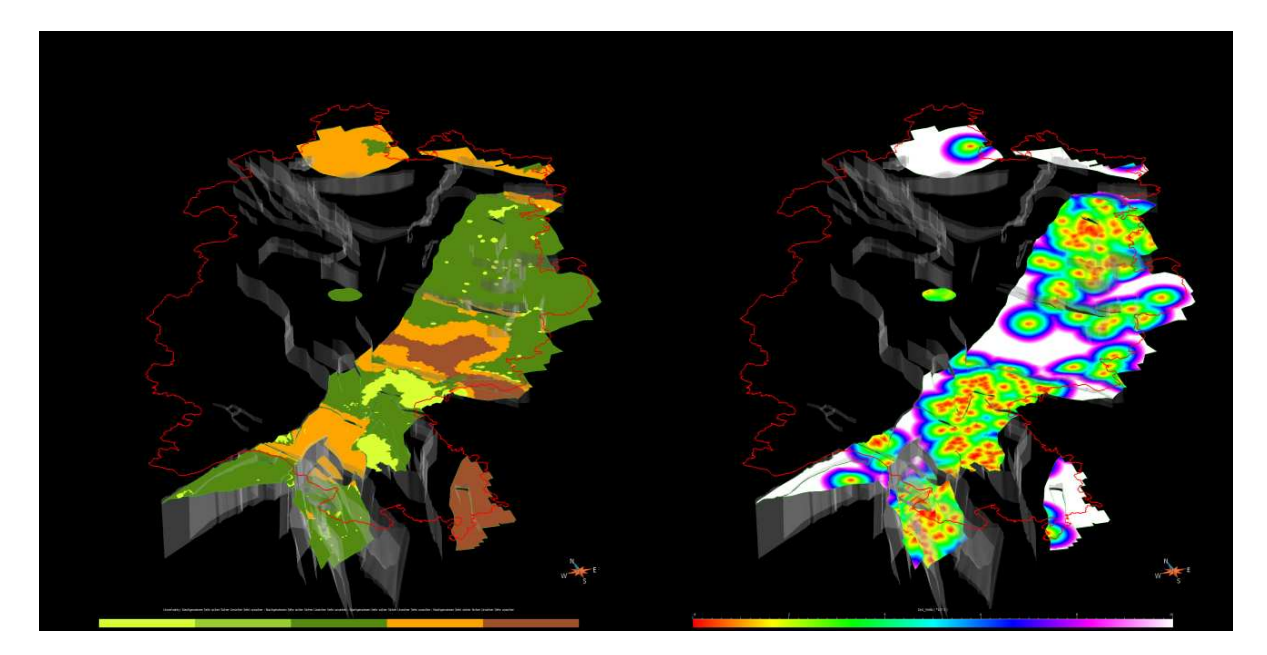

Fläche Top Rotliegend (in grau: Modellstörungsnetz): links die Klassifikation der Unsicherheit; rechts: mit der Eigenschaft Distanz zu Bohrinformationen. So ist auf den ersten Blick ersichtlich, wie weit der nächstgelegene Eingangsdatensatz für jeden Punkt auf der modellierten Fläche ist.

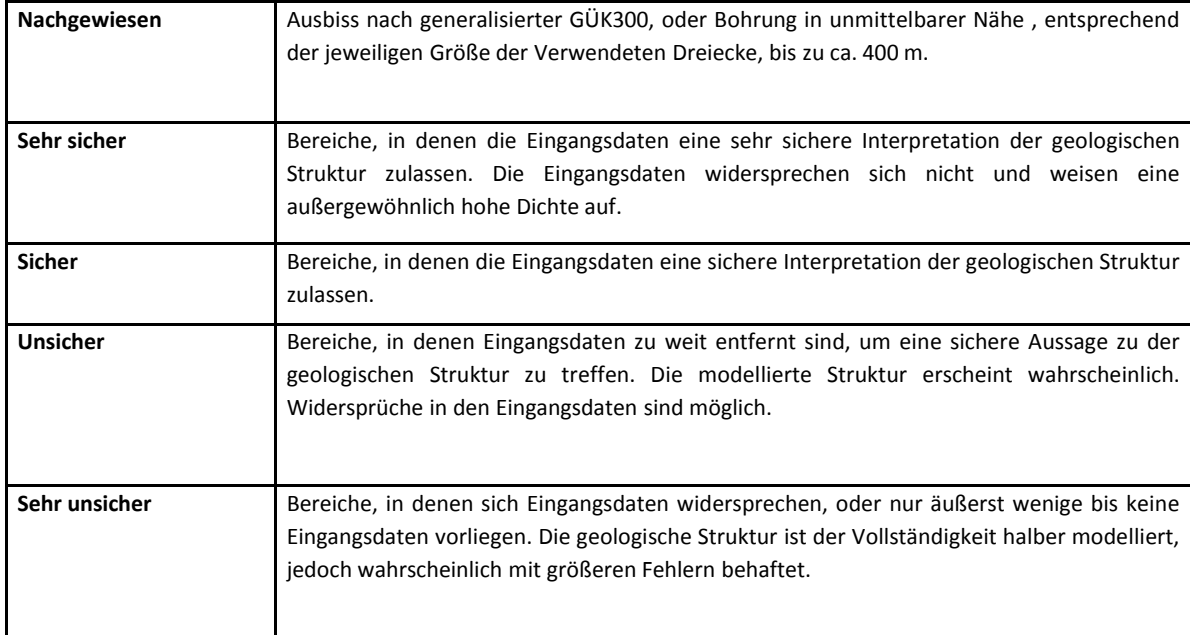

Bewertungsklassen der Sicherheit des Modells